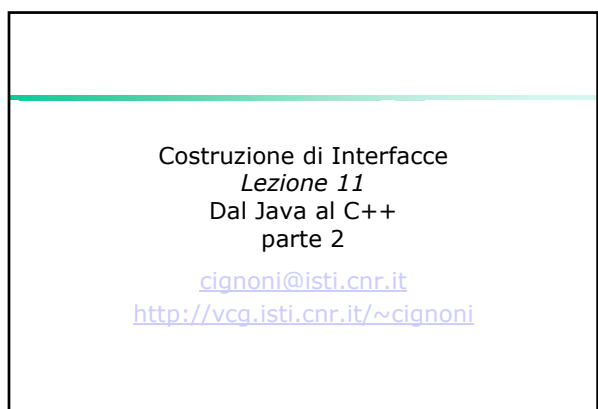

## Memory Management

- Due grandi categorie di storage: Local, memoria valida solo all'interno di un certo scope (e.g. dentro il corpo di una funzione), lo stack;
- Global, memoria valida per tutta l'esecuzione del programma, lo heap.

22 Ott 2003 Costruzione di Interfacce - Paolo Cignoni 2

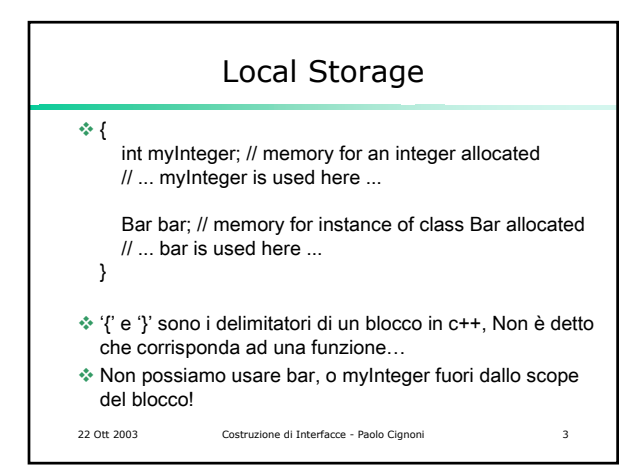

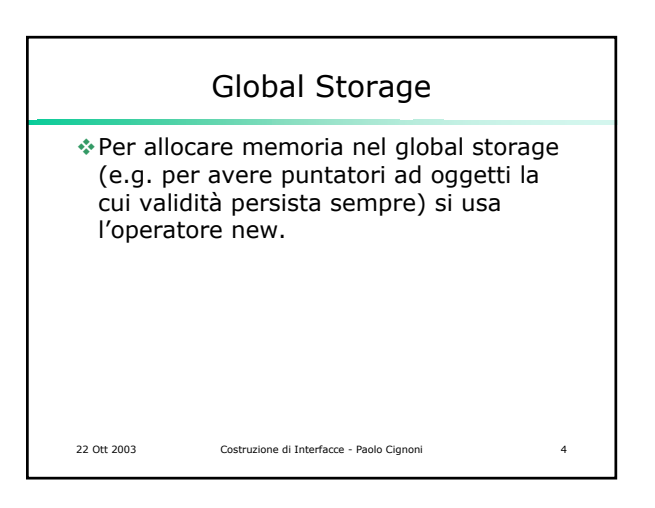

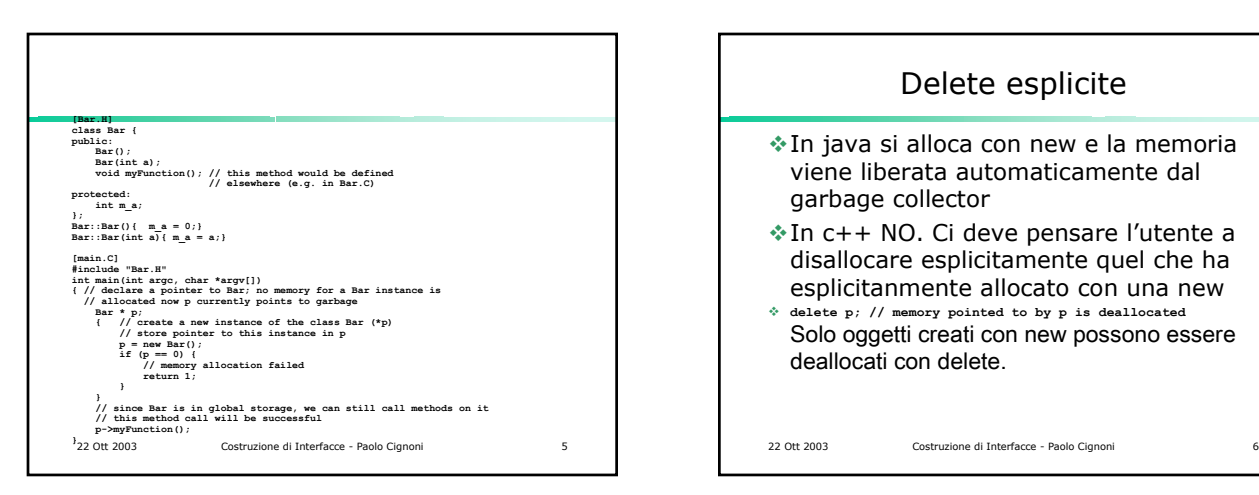

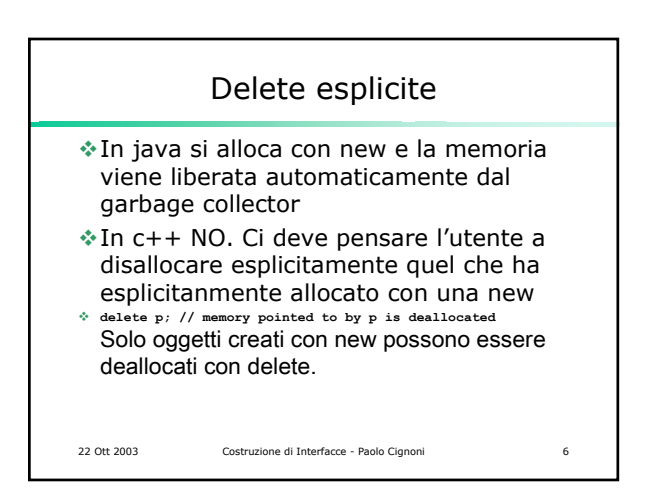

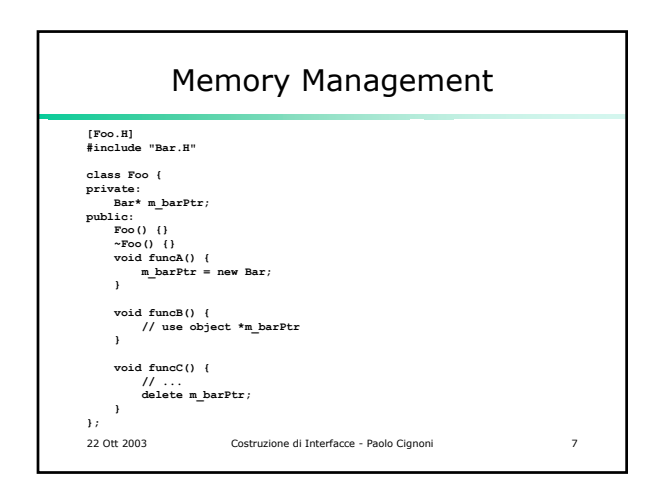

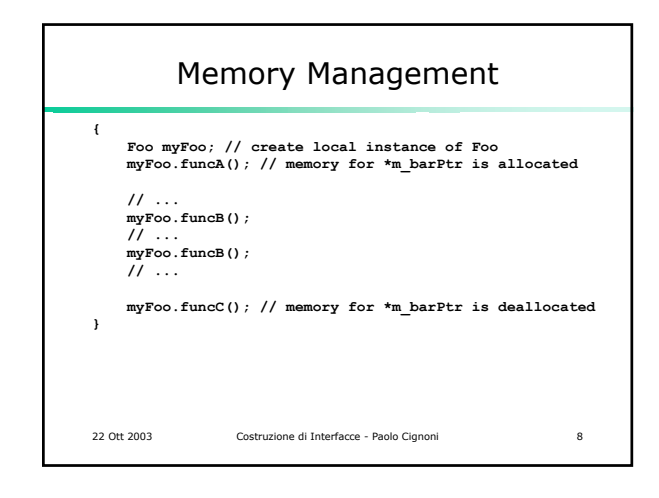

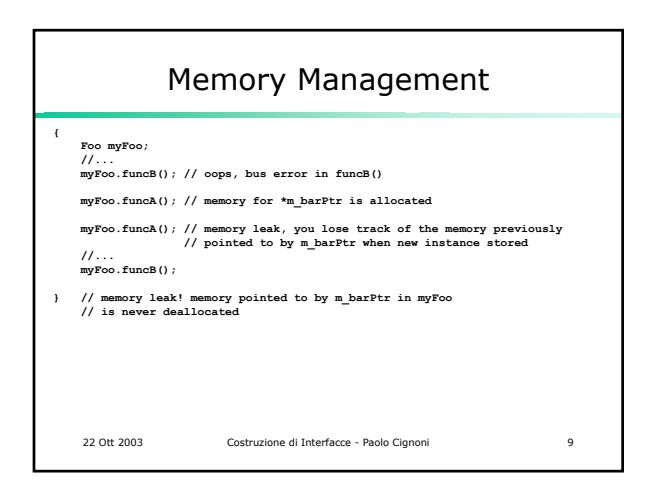

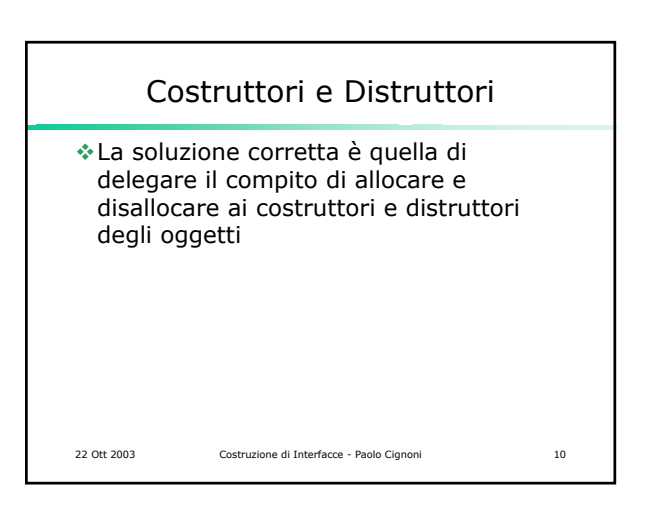

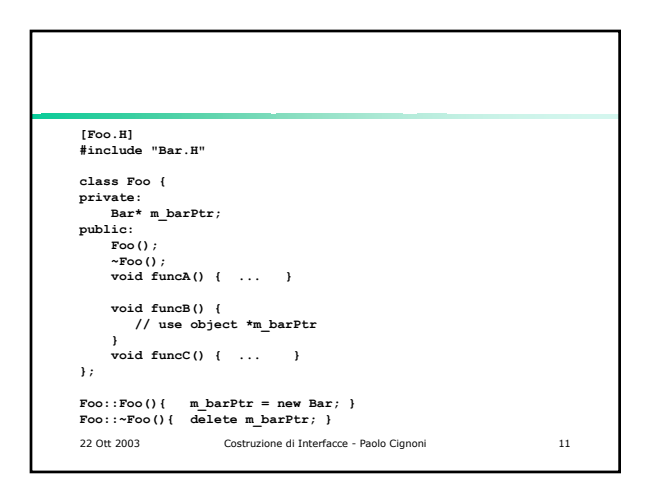

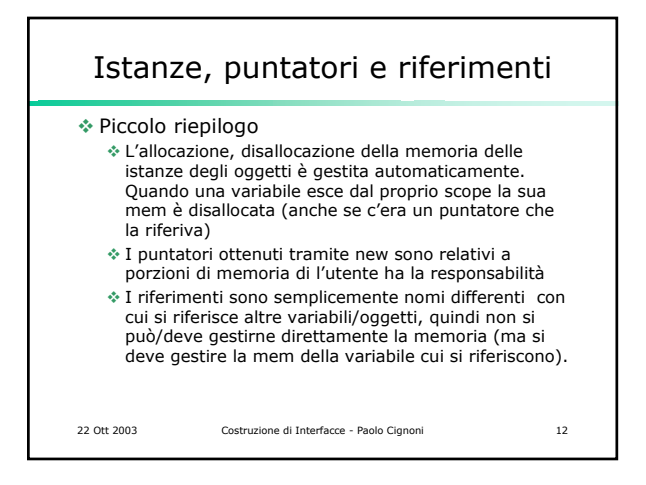

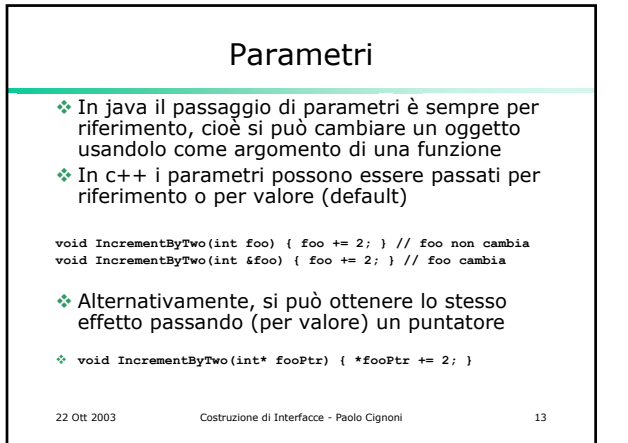

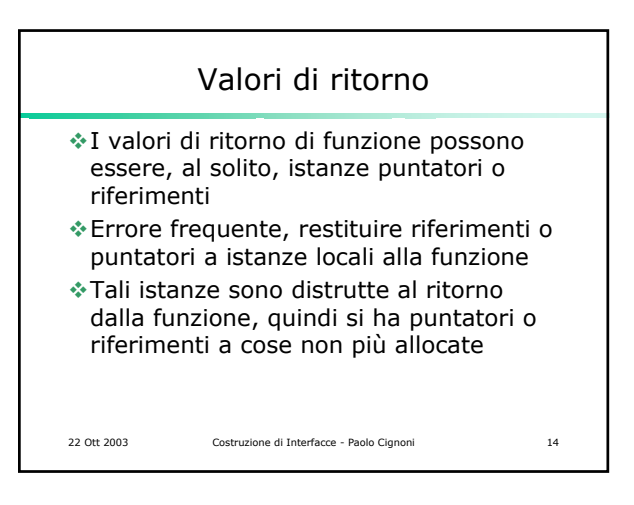

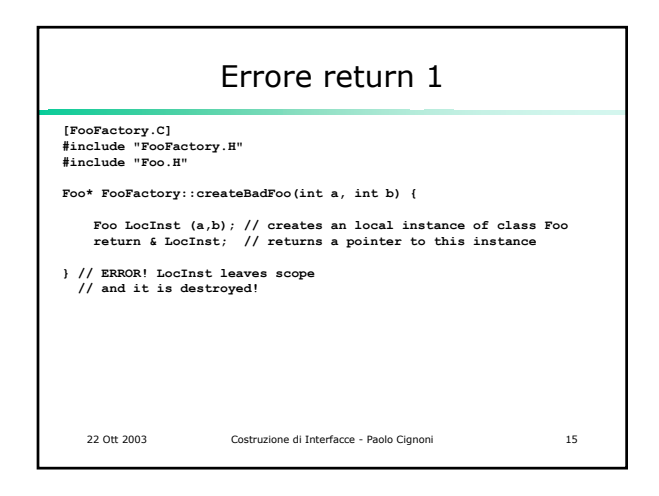

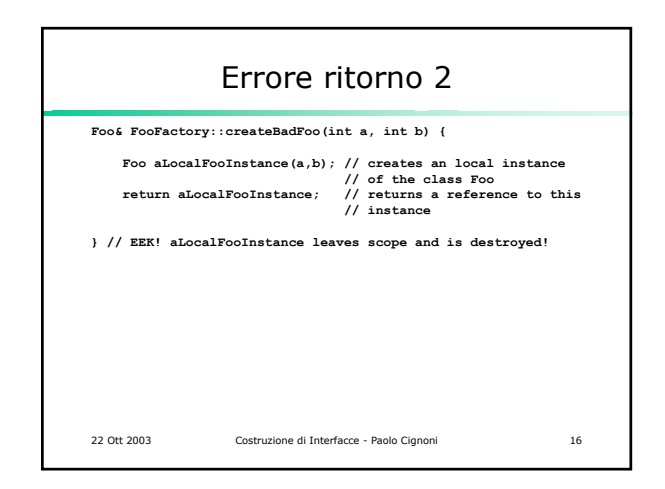

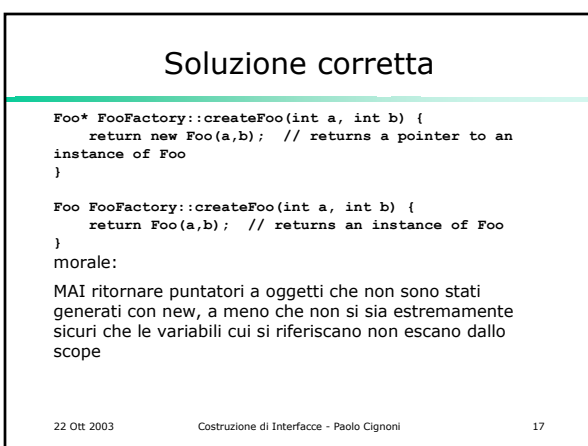

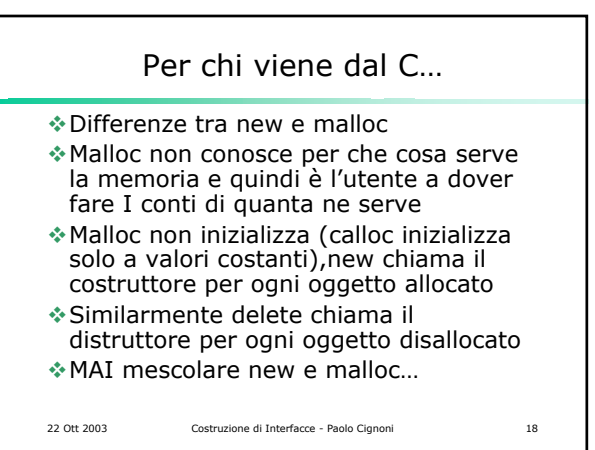

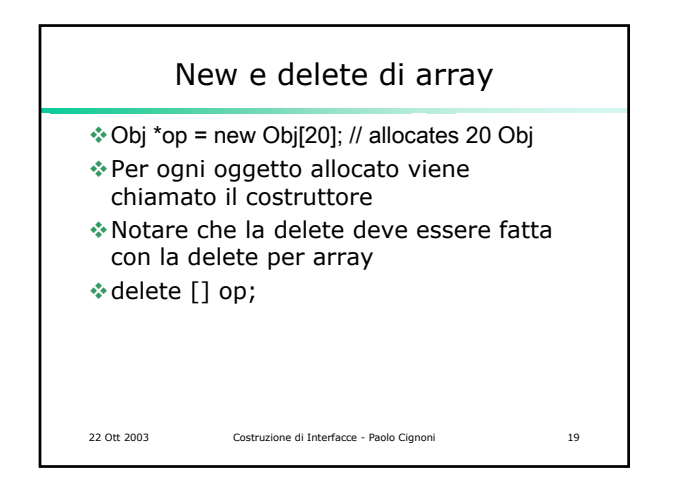

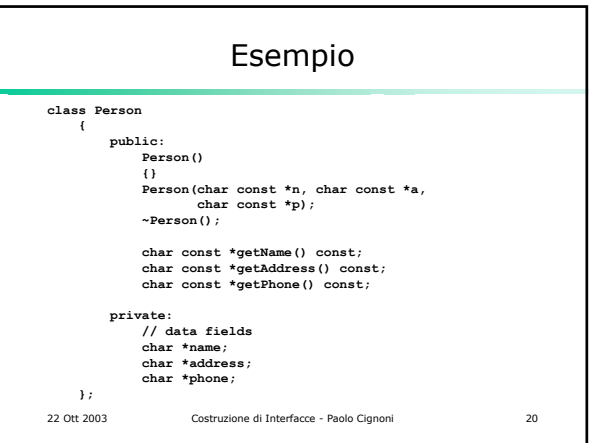

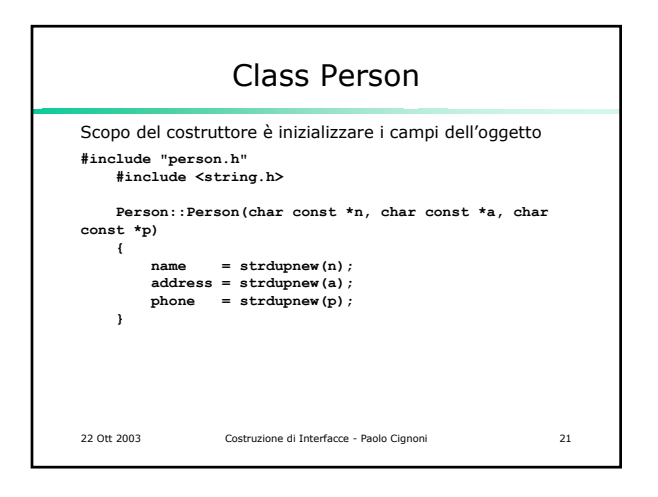

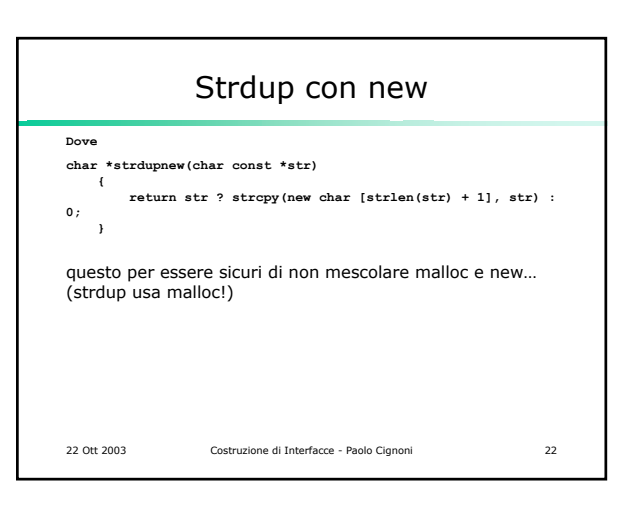

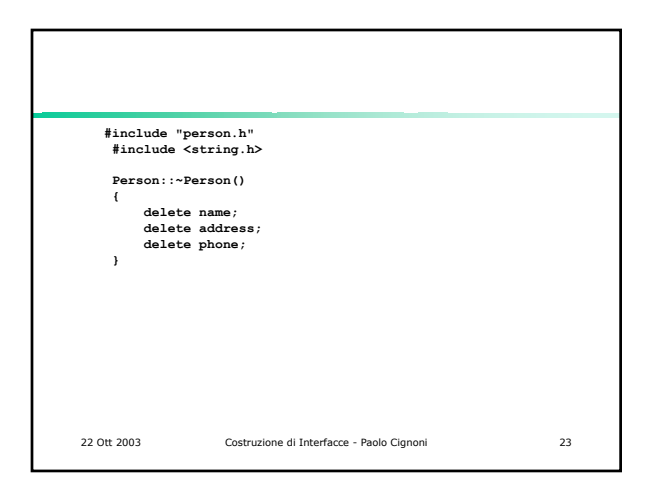

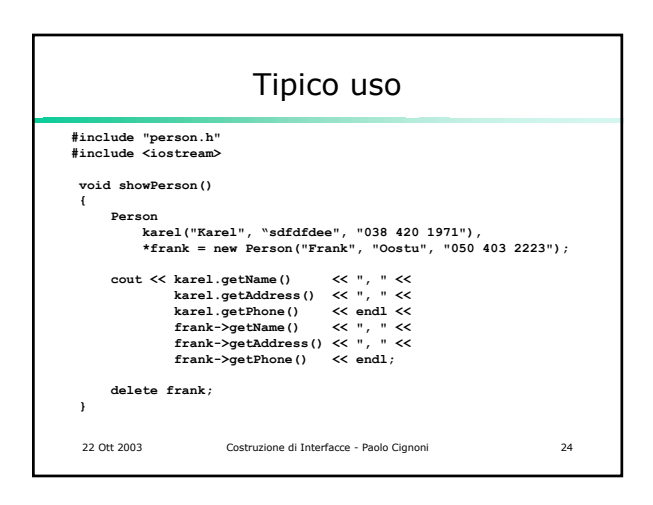

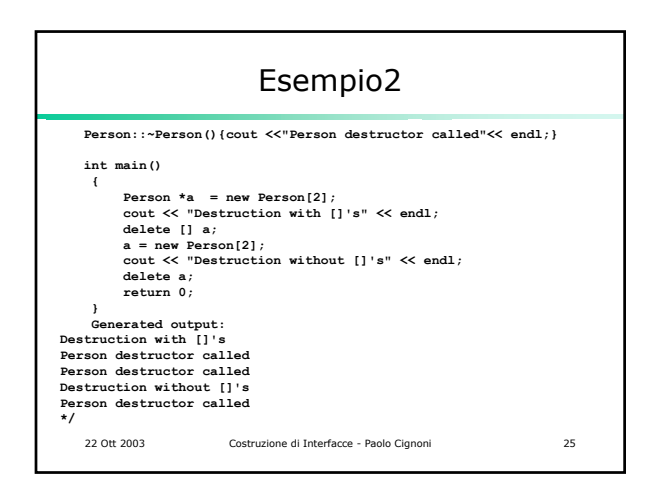

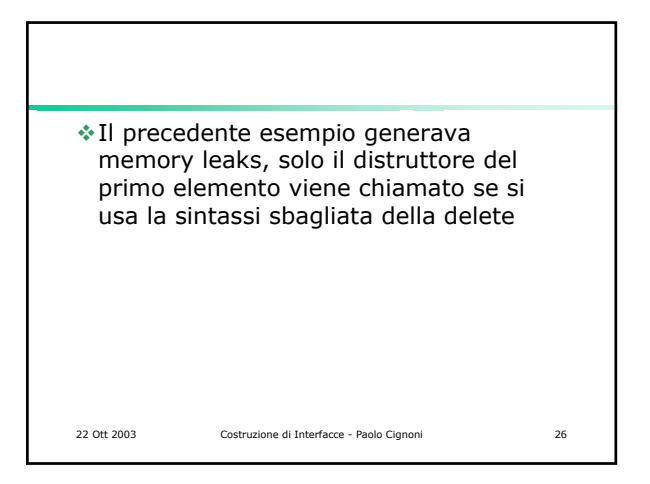

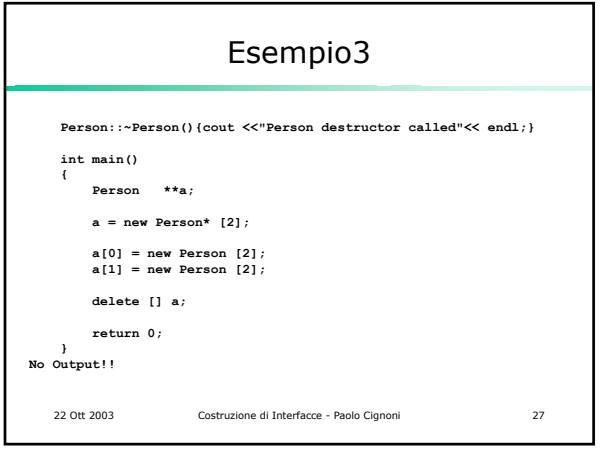

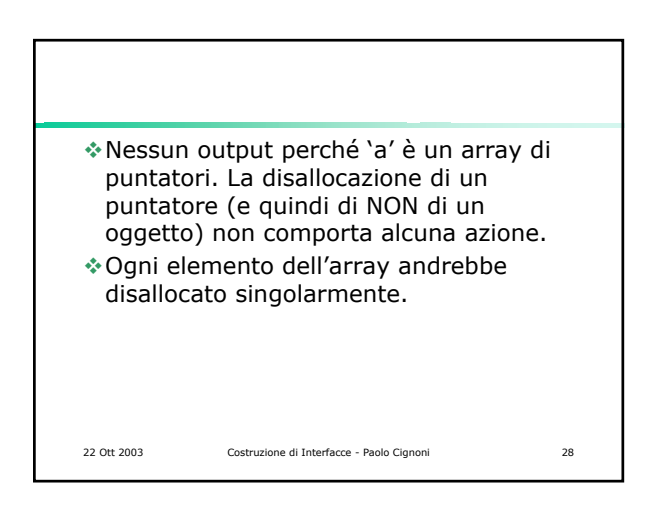

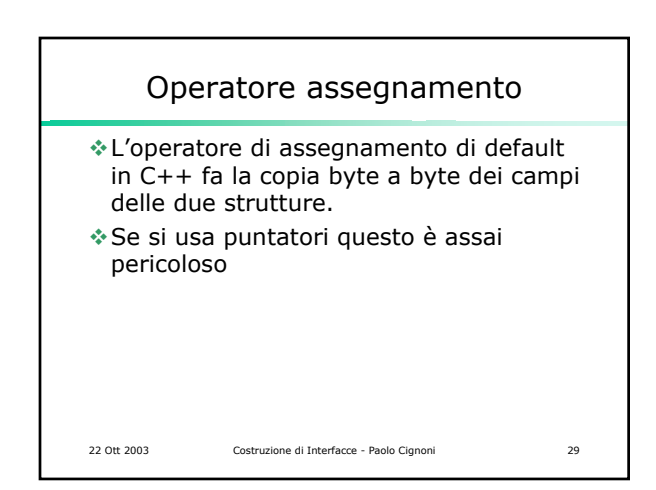

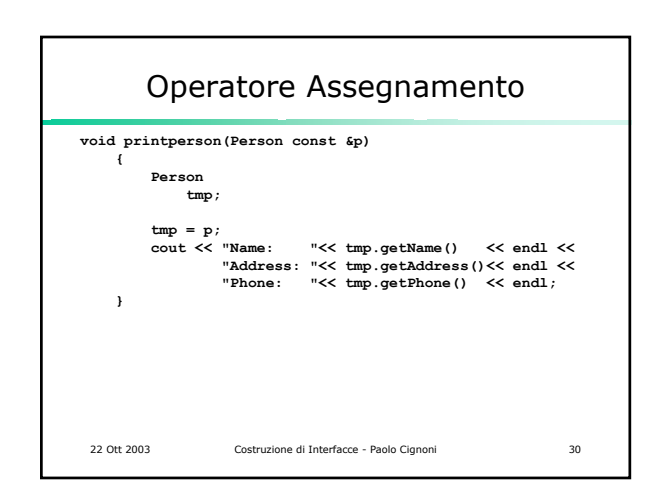

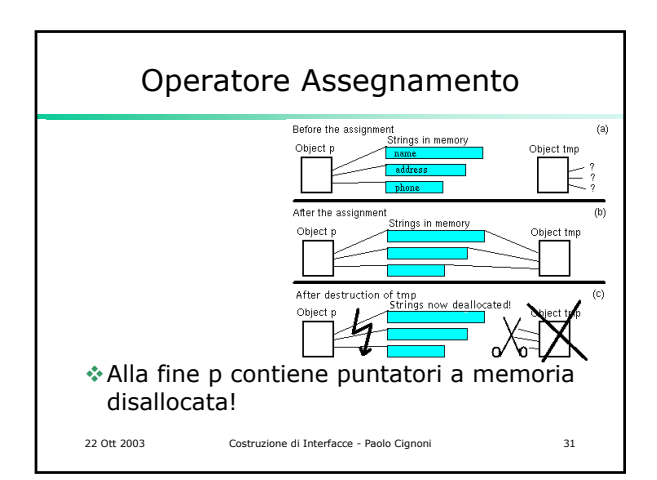

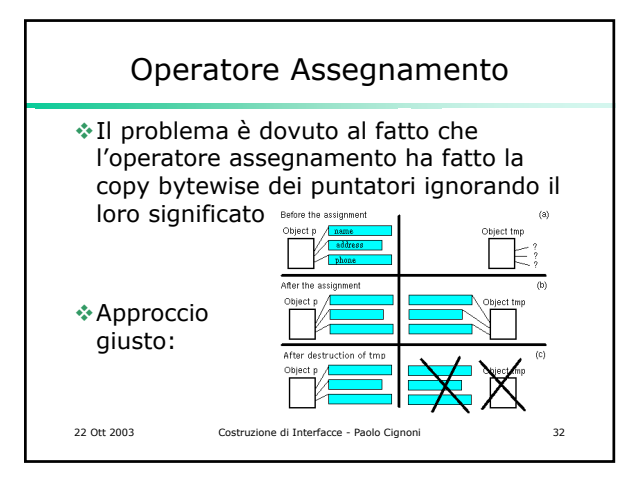

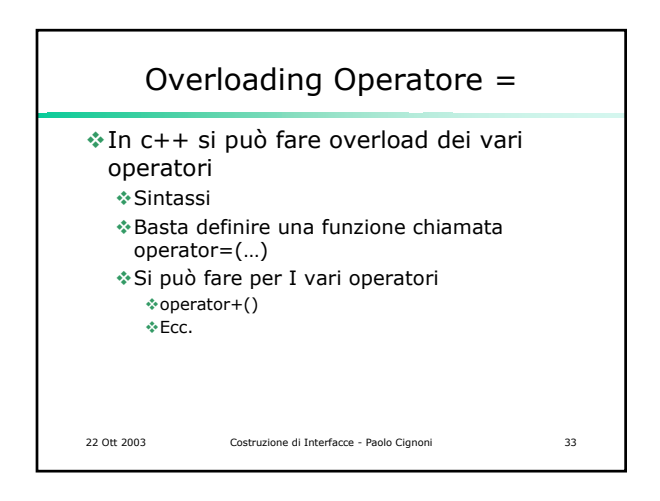

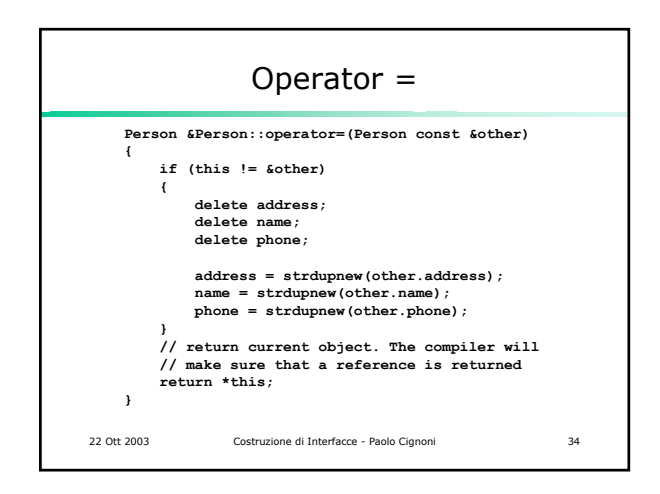

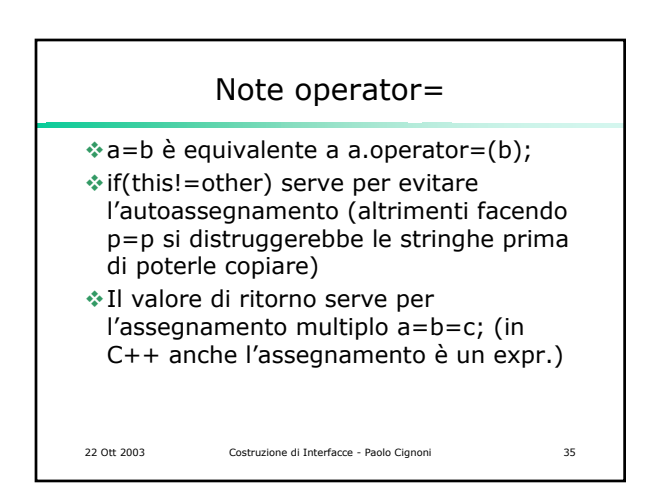

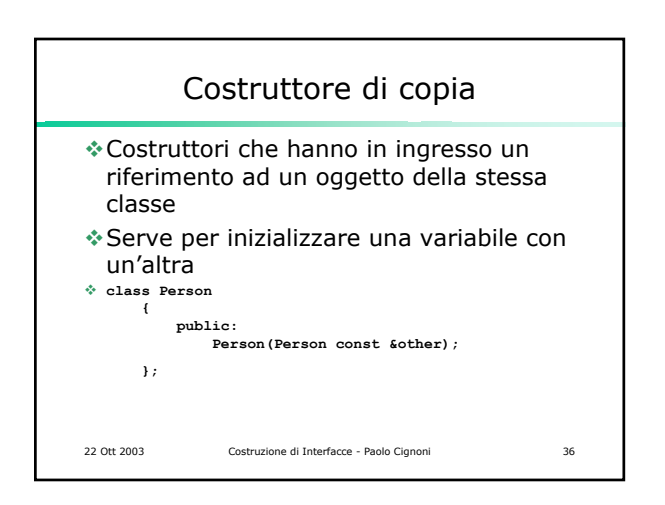

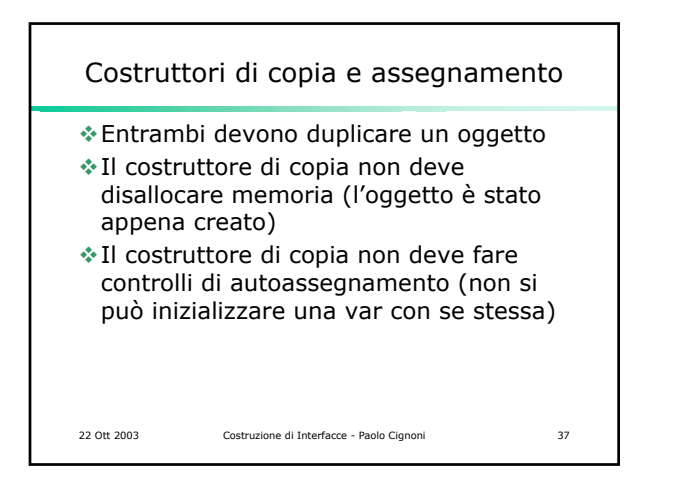

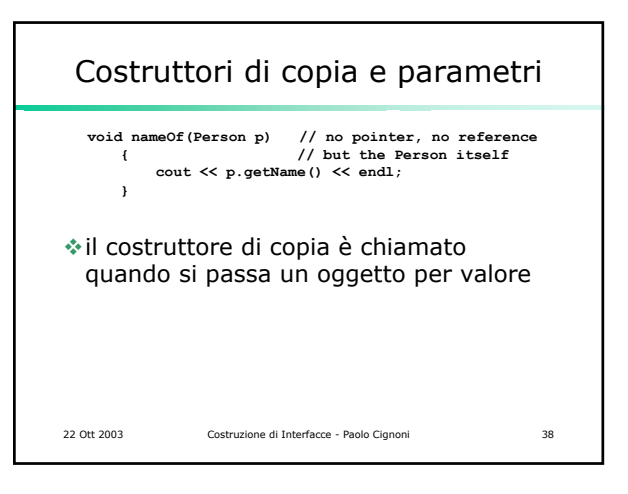

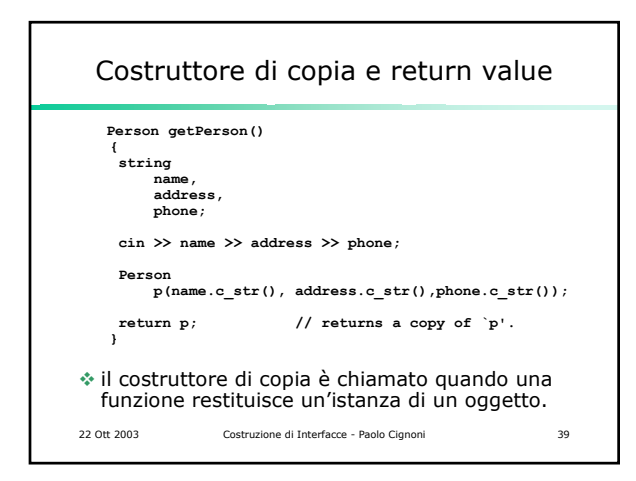

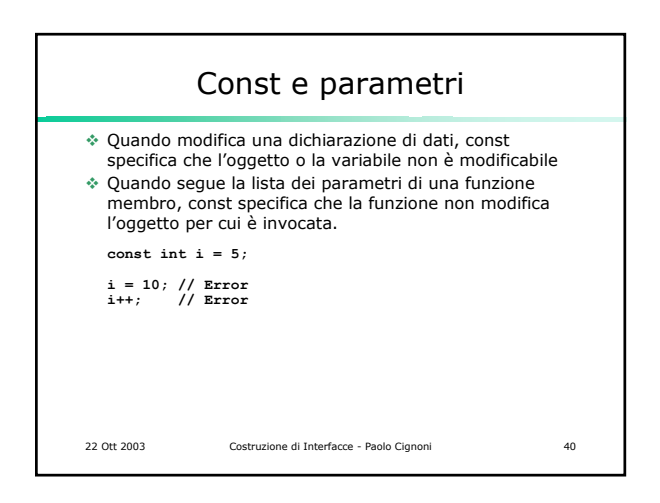

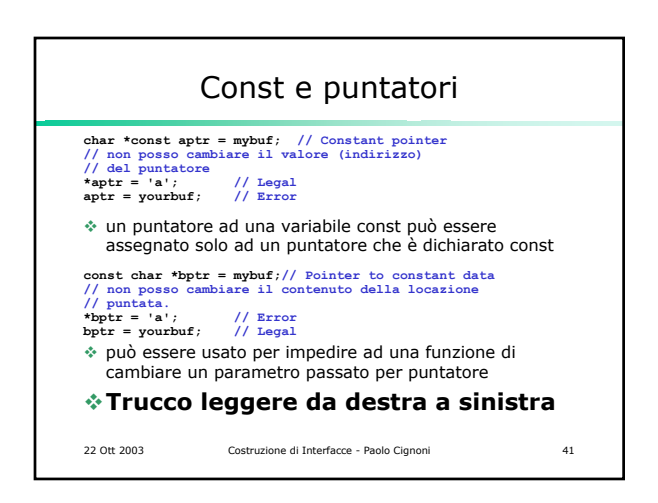

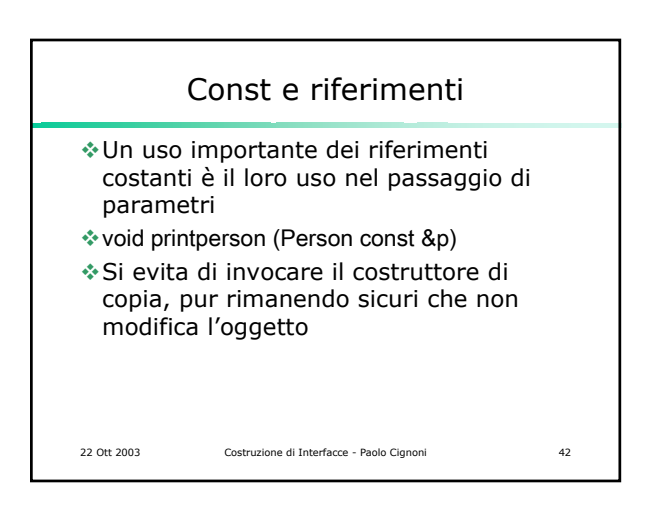

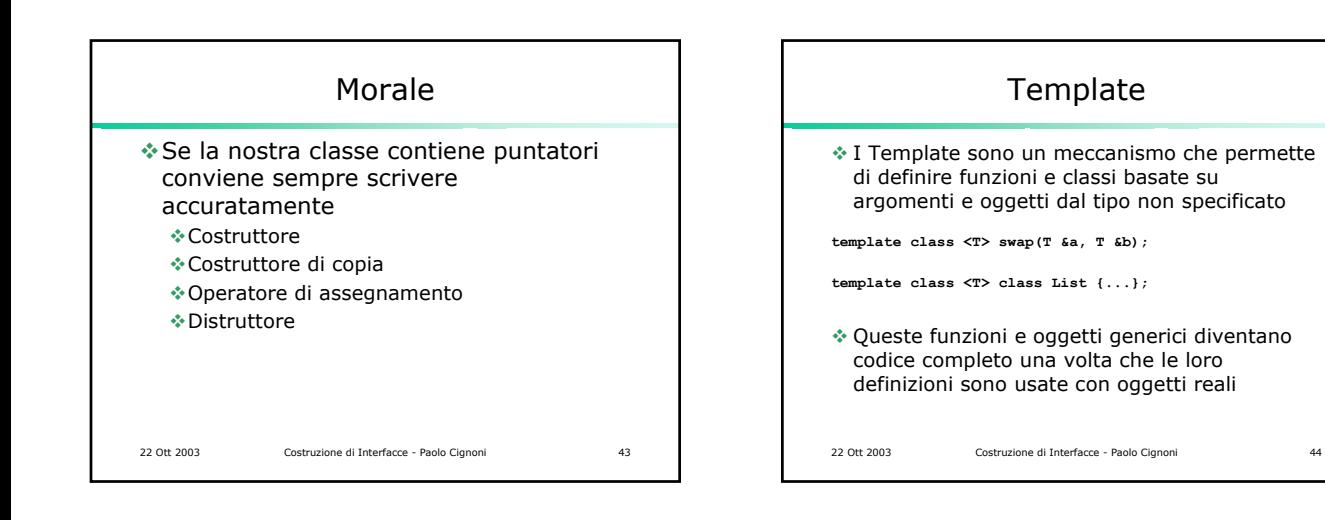

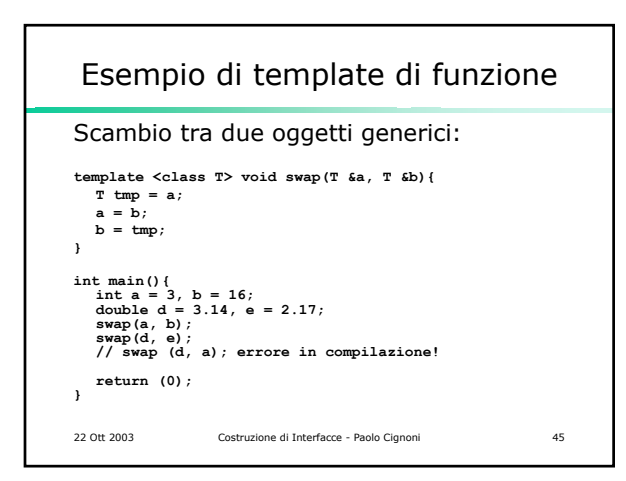

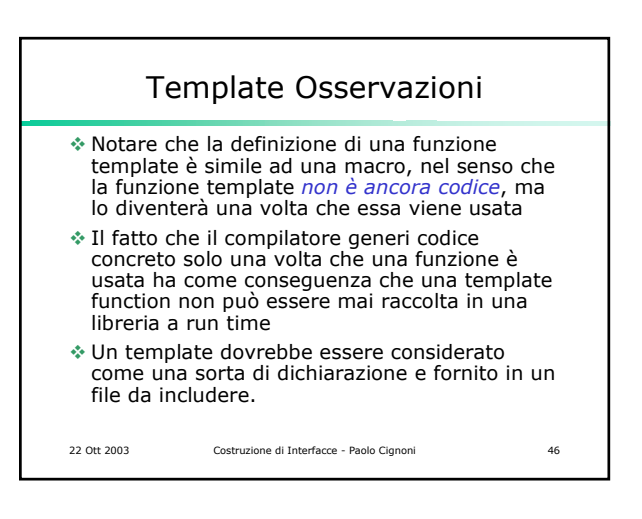